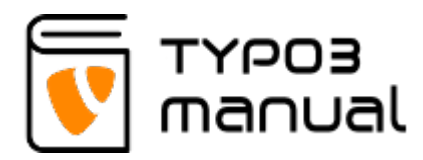

## 5. Image and media handling in content

In this chapter you will learn how to work with media files.

[5.1 Insert image or video file](https://www.typo3manual.com/typo3-version-9/image-and-media-handling/insert-image-or-video-file/) [5.2 Delete, hide and move media within element](https://www.typo3manual.com/typo3-version-9/image-and-media-handling/delete-hide-and-move-media-within-element/)

About TYPO3manual.com

TYPO3manual.com is an online manual for editors working with TYPO3. It is powered by the web design agency Pixelant

[Read more about Pixelant](http://www.pixelant.net/)

About TYPO3

For more information about TYPO3, go to **[TYPO3.org](https://typo3.org/)** 

[TYPO3 is a Trademark of the TYPO3](https://typo3.org/about/the-trademarks/) [Association.](https://typo3.org/about/the-trademarks/)

All rights reserved © 2021